### **МИНИСТЕРСТВО ОБРАЗОВАНИЯ И НАУКИ РОССИЙСКОЙ ФЕДЕРАЦИИ**

Федеральное государственное бюджетное образовательное учреждение высшего образования **«ТЮМЕНСКИЙ ИНДУСТРИАЛЬНЫЙ УНИВЕРСИТЕТ» ТОБОЛЬСКИЙ ИНДУСТРИАЛЬНЫЙ ИНСТИТУТ (ФИЛИАЛ)** Кафедра электроэнергетики

**УТВЕРЖДАЮ:**

Председатель СПН О.Н. Кузяков «31» августа 2019 г.

**РАБОЧАЯ ПРОГРАММА**

для обучающихся наборов с 2019 г

**дисциплина «Электротехника» направление 15.03.04 «Автоматизация технологических процессов и производств» профиль «Автоматизация технологических процессов и производств в нефтяной и газовой промышленности» квалификация бакалавр программа академического бакалавриата форма обучения очная\заочная курс 2\2 семестр 3\4**

Контактная работа 85\22 ак.ч часа, в т.ч.: Лекции – 51\10 ак.ч Практические занятия – не предусмотрены Лабораторные занятия – 34\12 ак.ч Самостоятельная работа – 95\158 ак.ч, в т.ч.: Контрольная работа – -/20 ак.ч др. виды самостоятельной работы – 75\138 ак.ч Вид промежуточной аттестации: Экзамен – 3\4 семестр Общая трудоемкость 180 ак.ч, 5 з.е.

#### ДОКУМЕНТ ПОДПИСАН ЭЛЕКТРОННОЙ ПОДПИСЬЮ

Сертификат: 2026062FC6FB7E4F1F37670D47CAB35B Владелец: Клочков Юрий Сергеевич Действителен: с 09.02.2024 до 04.05.2025

Тобольск 2019

Рабочая программа разработана в соответствии требованиям Федерального государственного образовательного стандарта по направлению подготовки 15.03.04 «Автоматизация технологических процессов и производств», утвержденный приказом Министерства образования и науки Российской Федерации от 12 марта 2015 года №200.

Рабочая программа рассмотрена на заседании кафедры электроэнергетики

Протокол №19 от «31» августа 2019 г.

И.о. заведующий кафедрой Аления

СОГЛАСОВАНО:

«31» августа 2019 г.

Зав. выпускающей кафедрой О.Н. Кузяков

Рабочую программу разработал:

доцент, канд. техн. наук Г.В. Иванов

## **1. Цели и задачи дисциплины**

**Цель:** приобретение обучающимися знаний, навыков и умений по расчету и анализу магнитных, линейных и нелинейных электрических цепей в установившемся и переходном режимах, устройству и принципу действия электрических машин.

## **Задачи:**

- ознакомление обучающихся с программами для расчетов линейных и нелинейных электрических цепей в установившемся и переходном режимах;
- ознакомление обучающихся с видами и принципами действия электрических машин.

### **2. Место дисциплины в структуре ОПОП**

Дисциплина «Электротехника» относится к базовой части учебного плана.

Для полного усвоения данной дисциплины обучающиеся должны знать следующие разделы ФГОС: «Математика», «Физика».

Знания по дисциплине «Электротехника» необходимы обучающимся данного направления подготовки для усвоения знаний по следующим дисциплинам: «Теория автоматического управления», «Моделирование систем и процессов».

## **3. Требования к результатам освоения дисциплины**

Процесс изучения дисциплины направлен на формирование следующих компетенций:

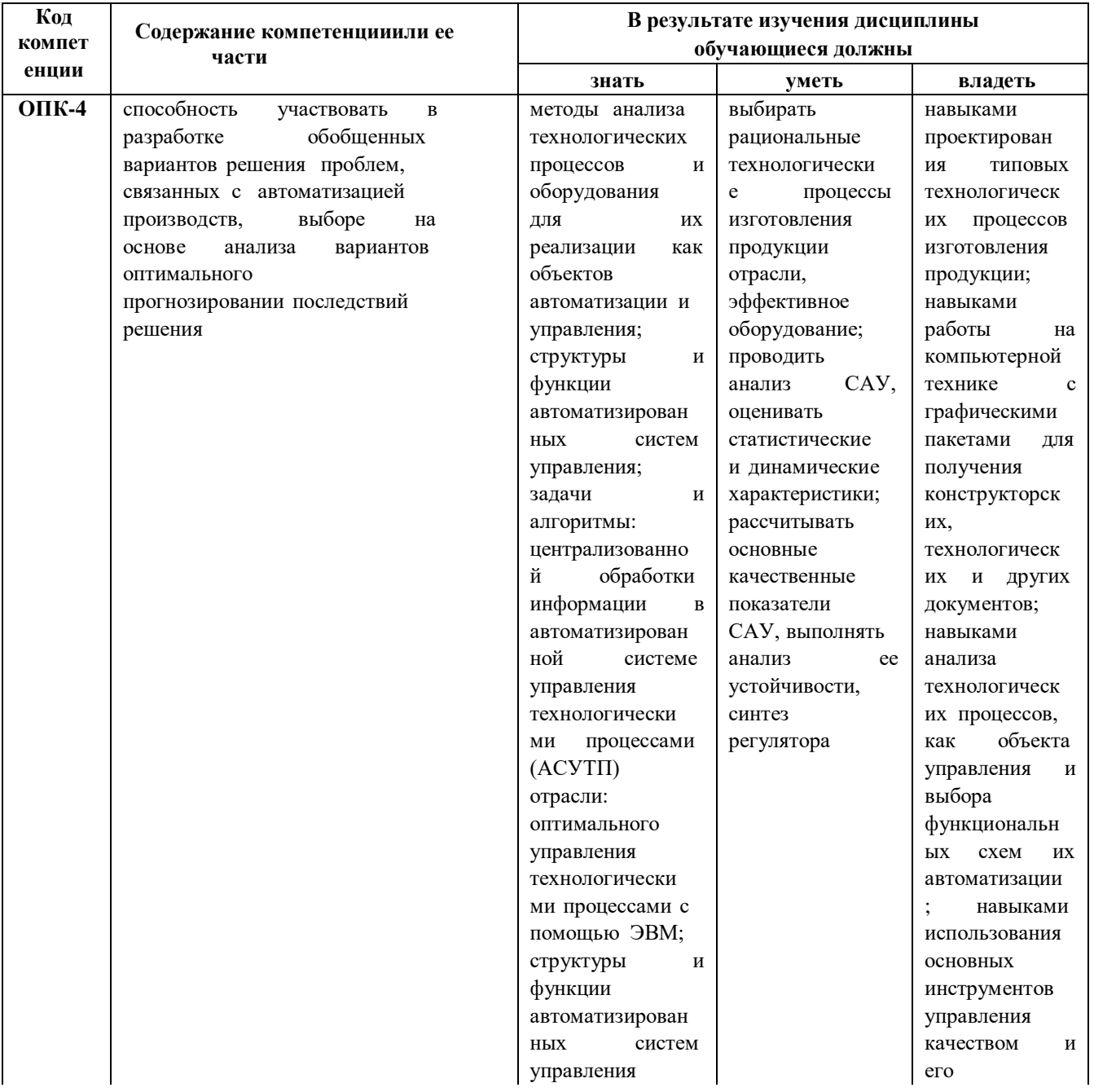

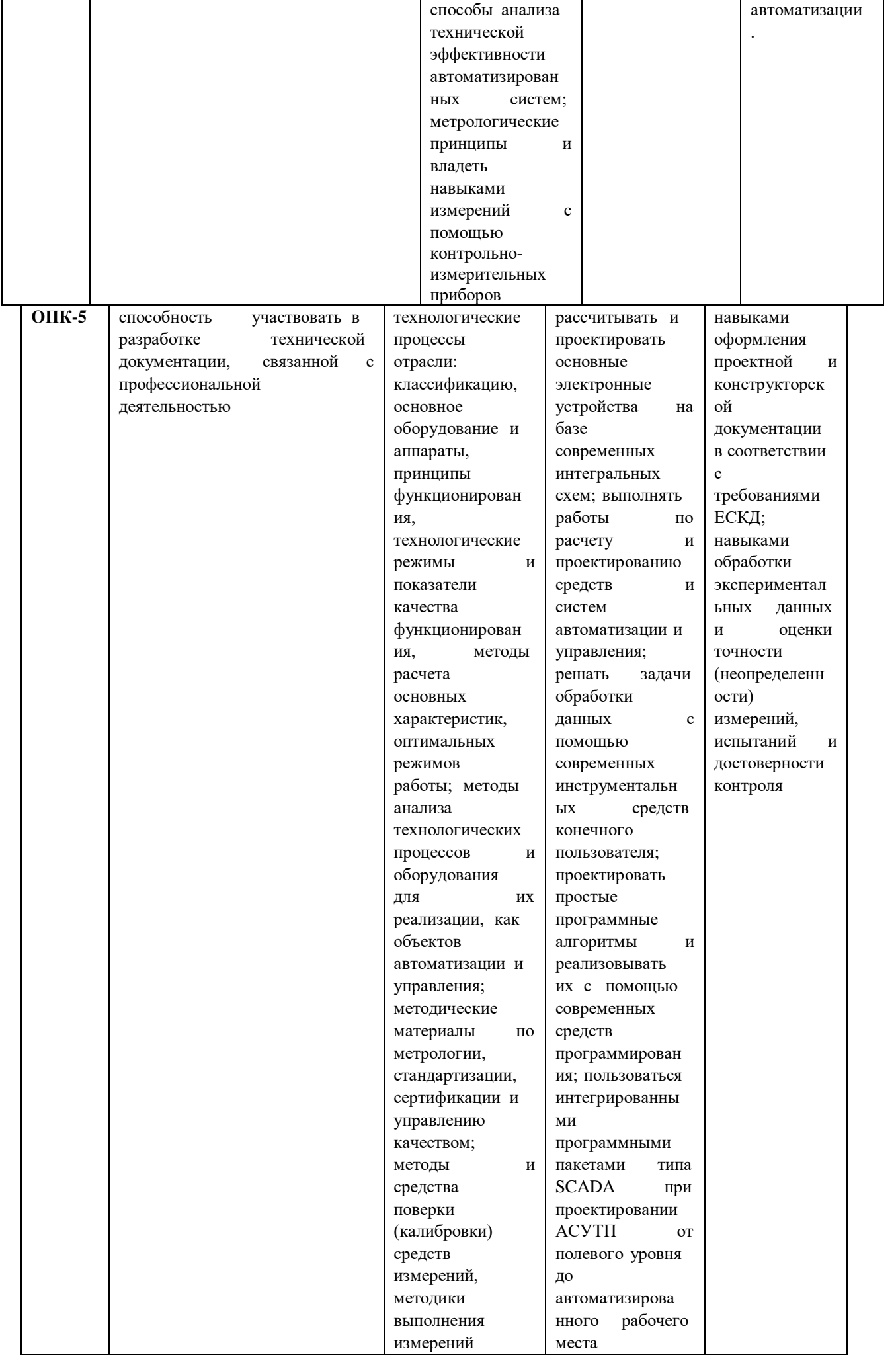

# **4. Содержание дисциплины**

# **4.1. Содержание разделов и тем дисциплины**

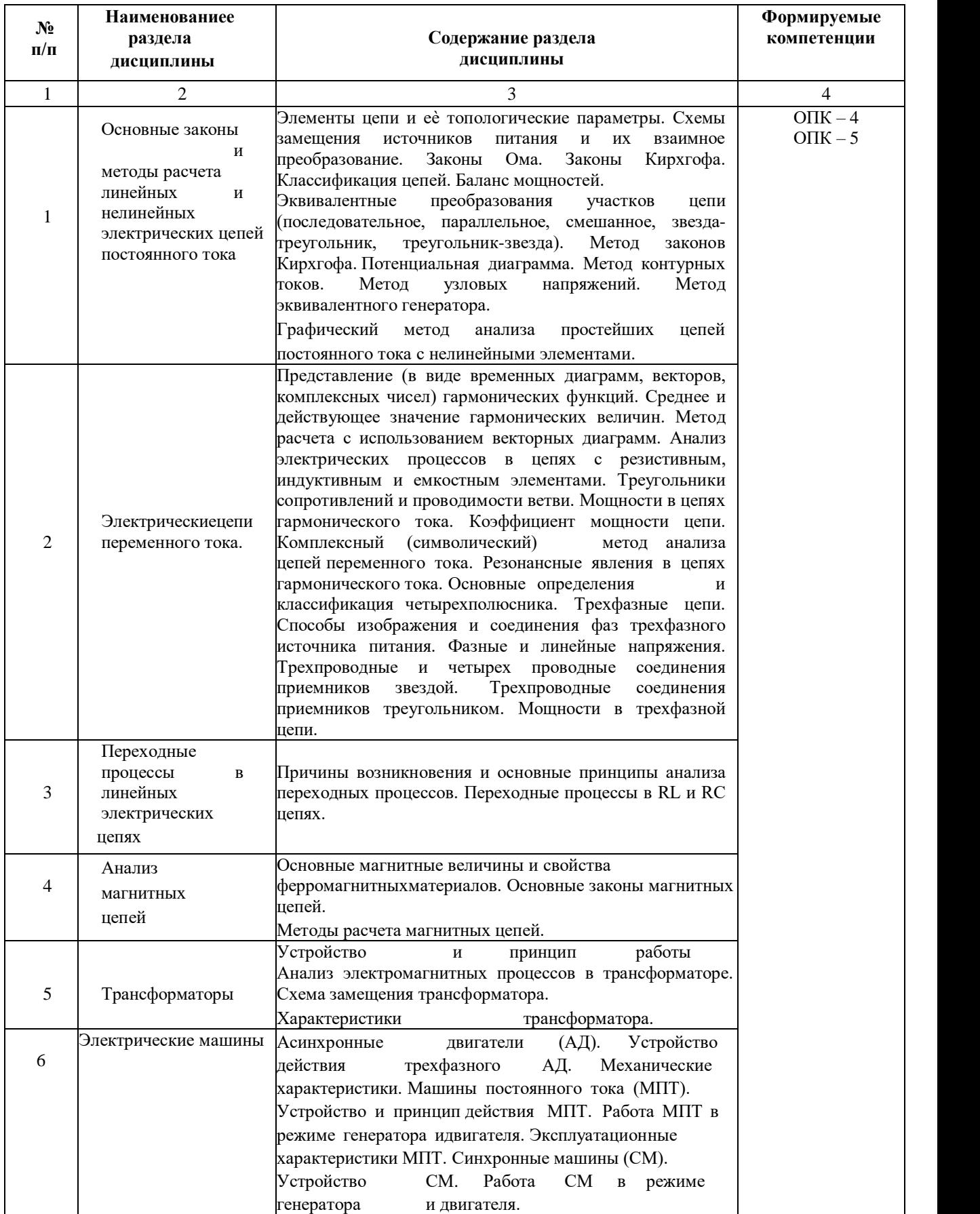

# **4.2 Междисциплинарные связи с обеспечиваемыми (последующими) дисциплинами**

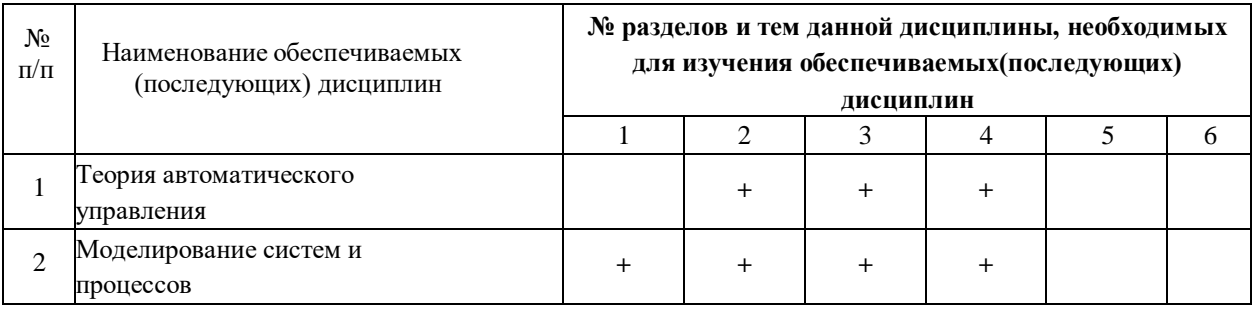

# **4.3. Разделы (модули), темы дисциплин и виды занятий**

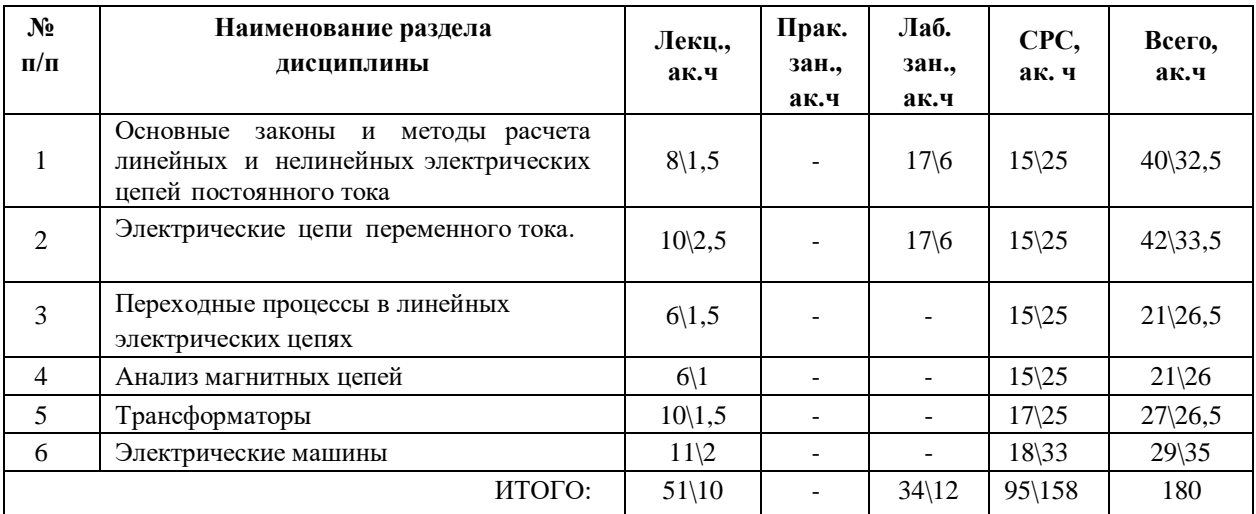

# **5. Перечень тем лекционных занятий**

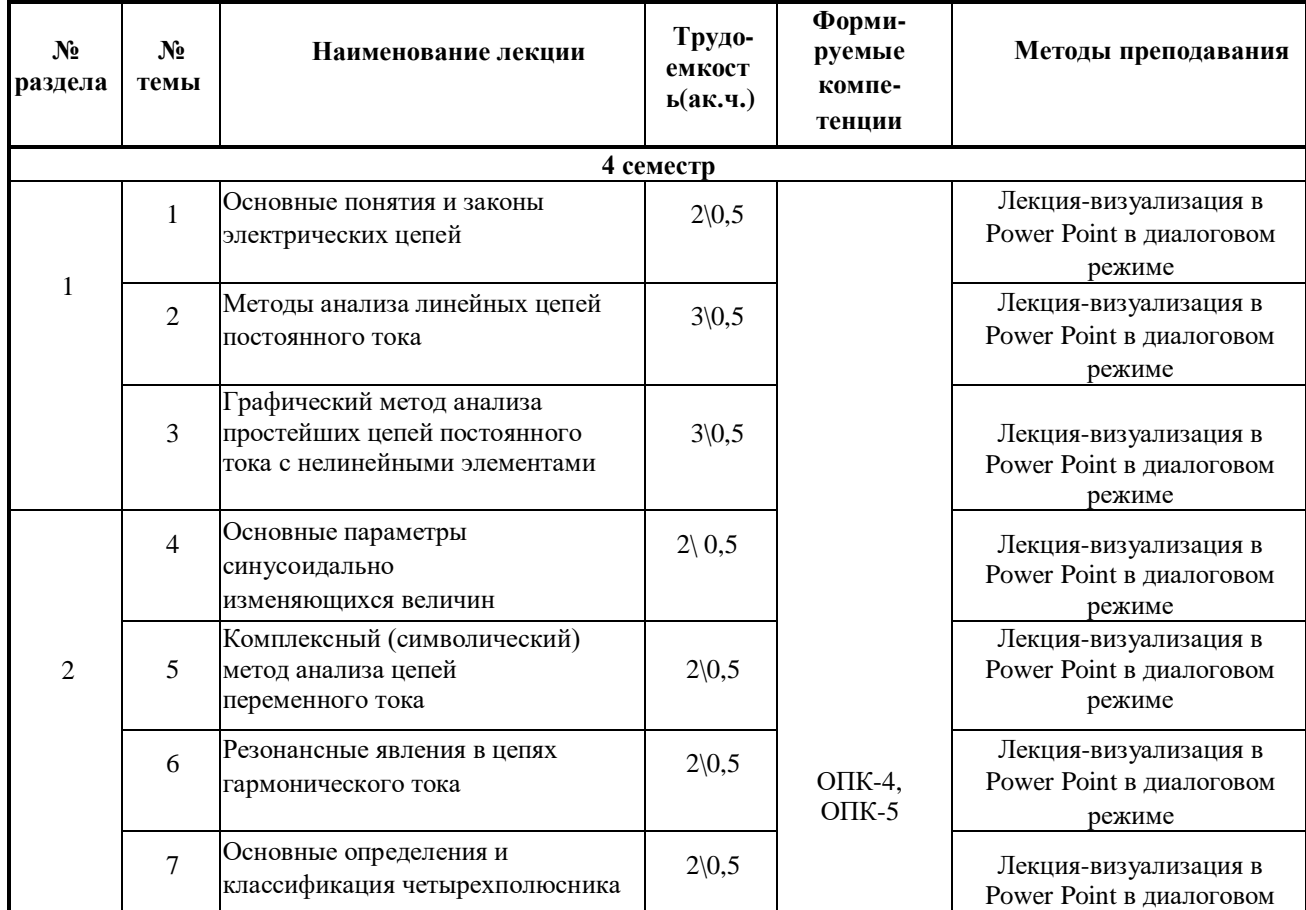

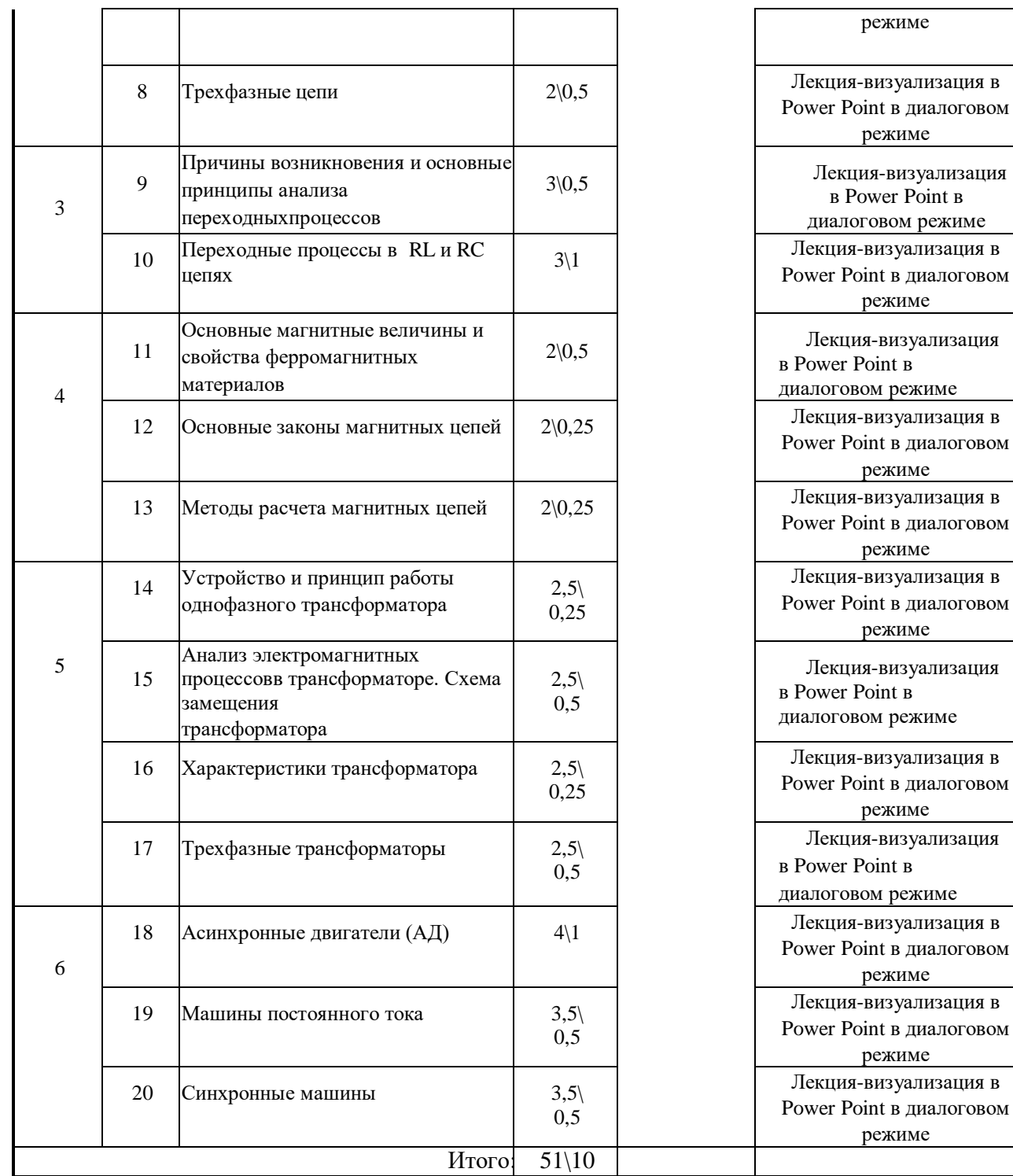

# **6. Перечень тем практических занятий и лабораторных работ 6.1 Перечень тем лабораторных работ**

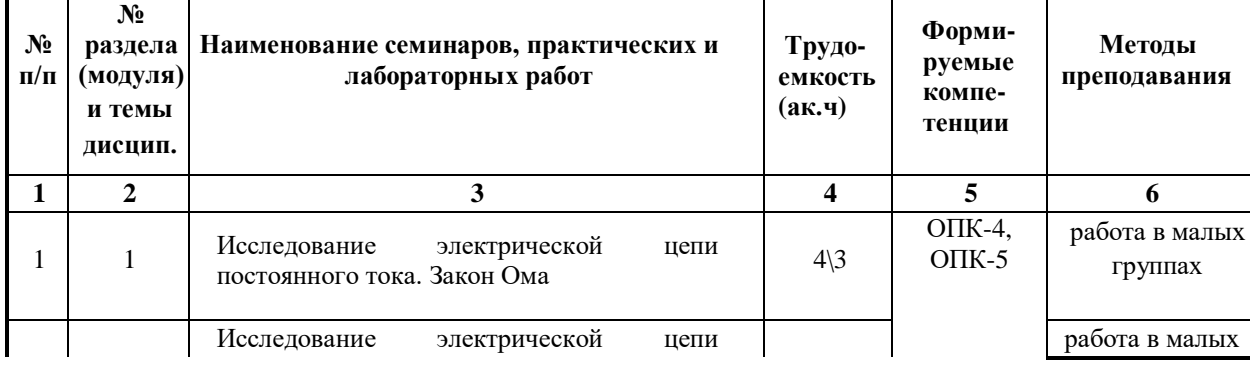

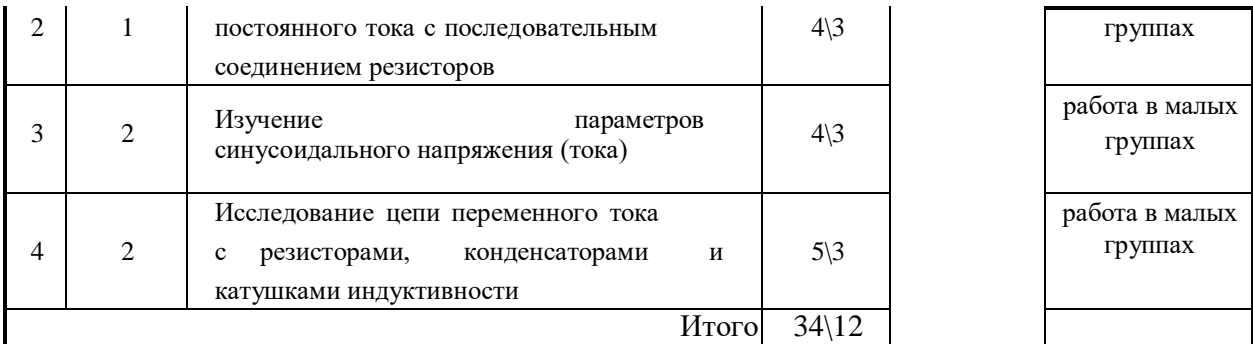

# **6.2. Перечень тем практических занятий –** учебным планом не предусмотрены

# **7. Перечень для самостоятельной работы обучающихся**

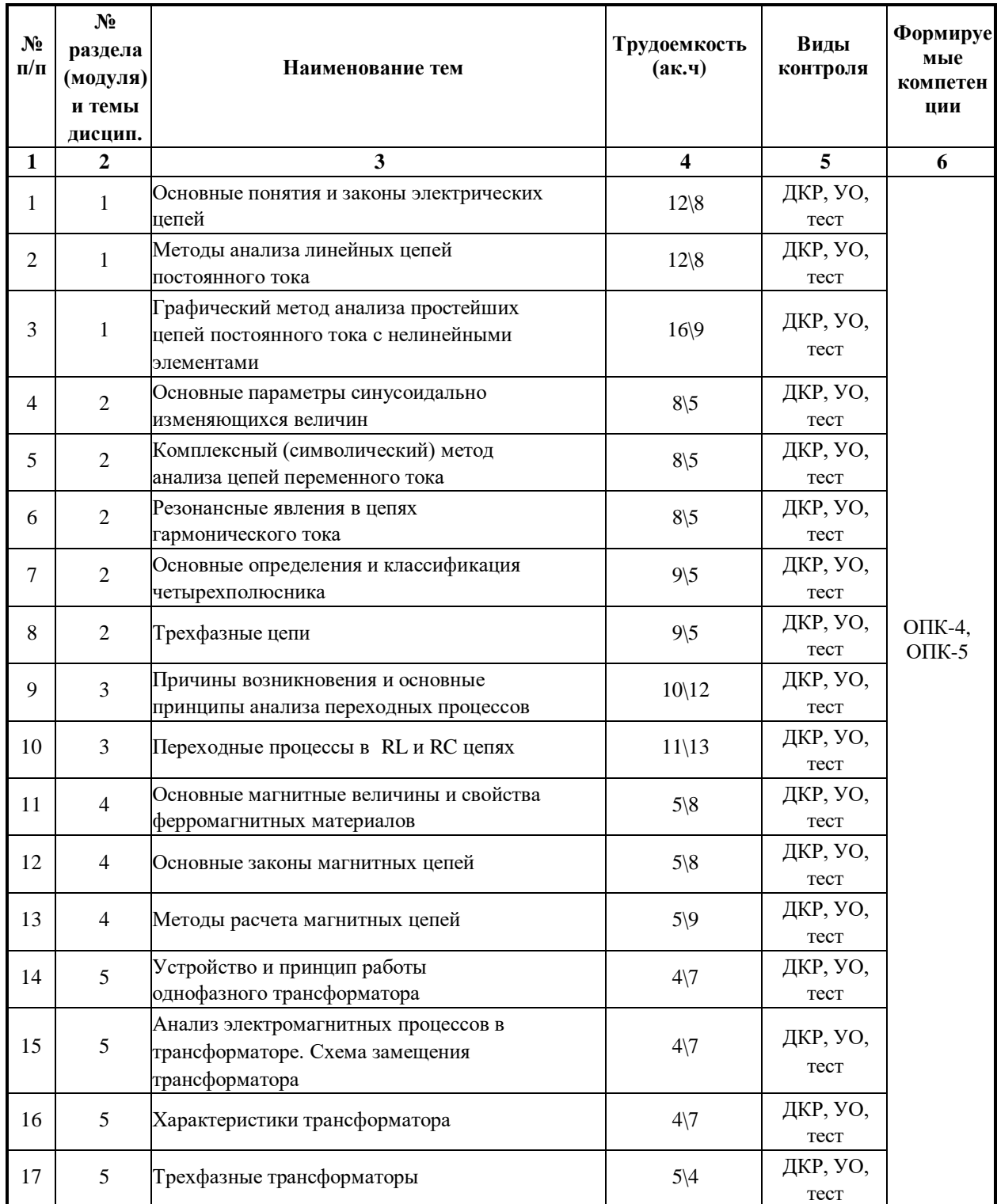

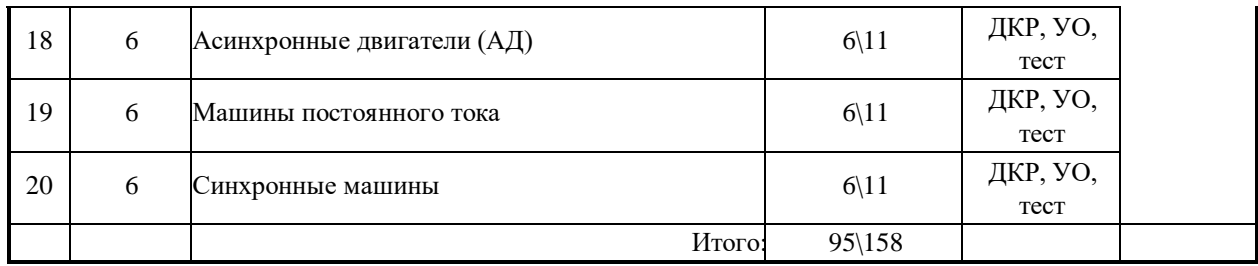

### **УО – устный опрос, АКР – аудиторная контрольная работа**

### **8. Примерная тематика курсовых проектов**

учебным планом не предусмотрены

# **9. Тематика контрольных работ (для заочной формы обучения)**

В контрольных работах рассматриваются задачи по расчету линейных цепей несинусойдального тока, переходных процессов в линейных электрических цепях, а также установившихся и переходных процессов в нелинейных электрических цепях.

### **9.Оценка результатов освоения учебной дисциплины**

В филиале реализуется рейтинговая система оценки знаний обучающихся. Оценивание учебной деятельности обучающегося производится в соответствии с действующей рейтинговой шкалой (на момент разработки программы).

# Распределение баллов по дисциплине для обучающихся очной формы 3 семестр

Таблица 1

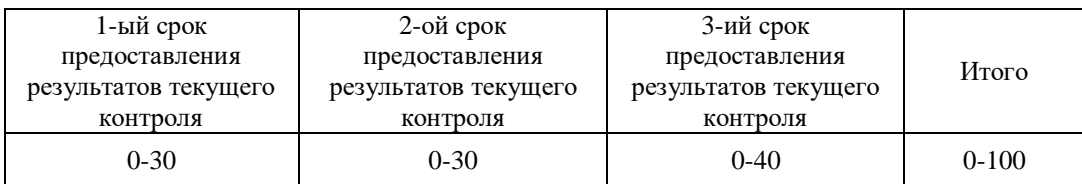

## Таблица 2

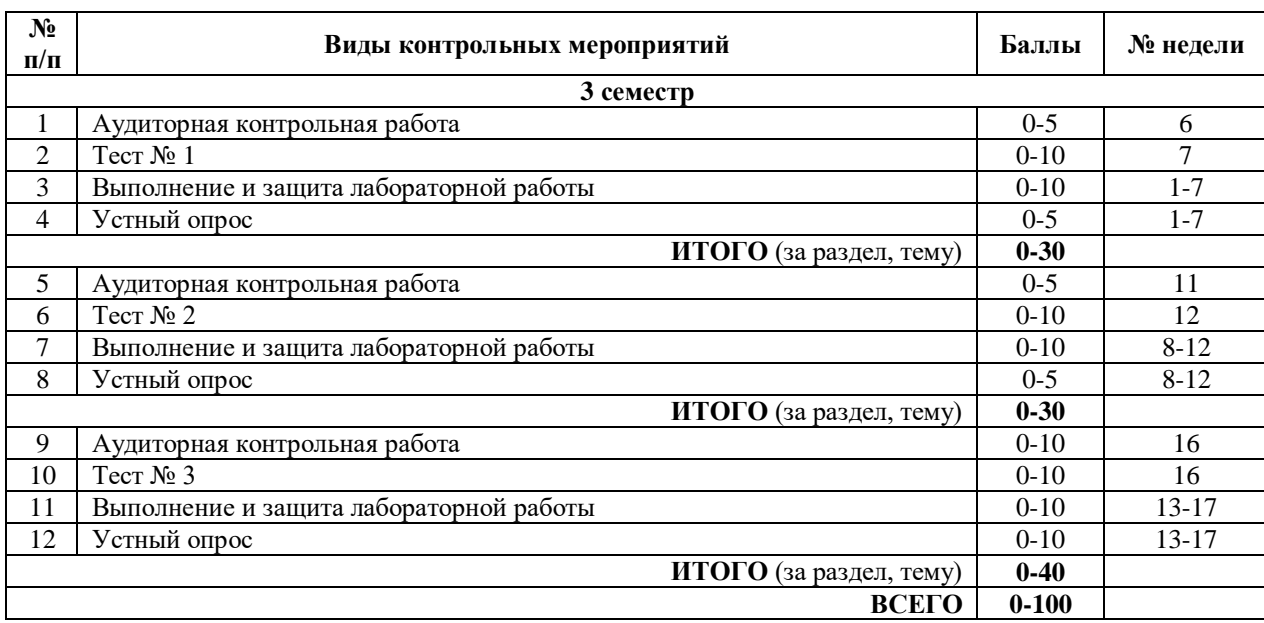

# Распределение баллов по дисциплине для обучающихся заочной формы 4 семестр

# Таблица 4

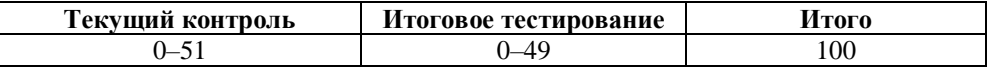

# Таблица 5

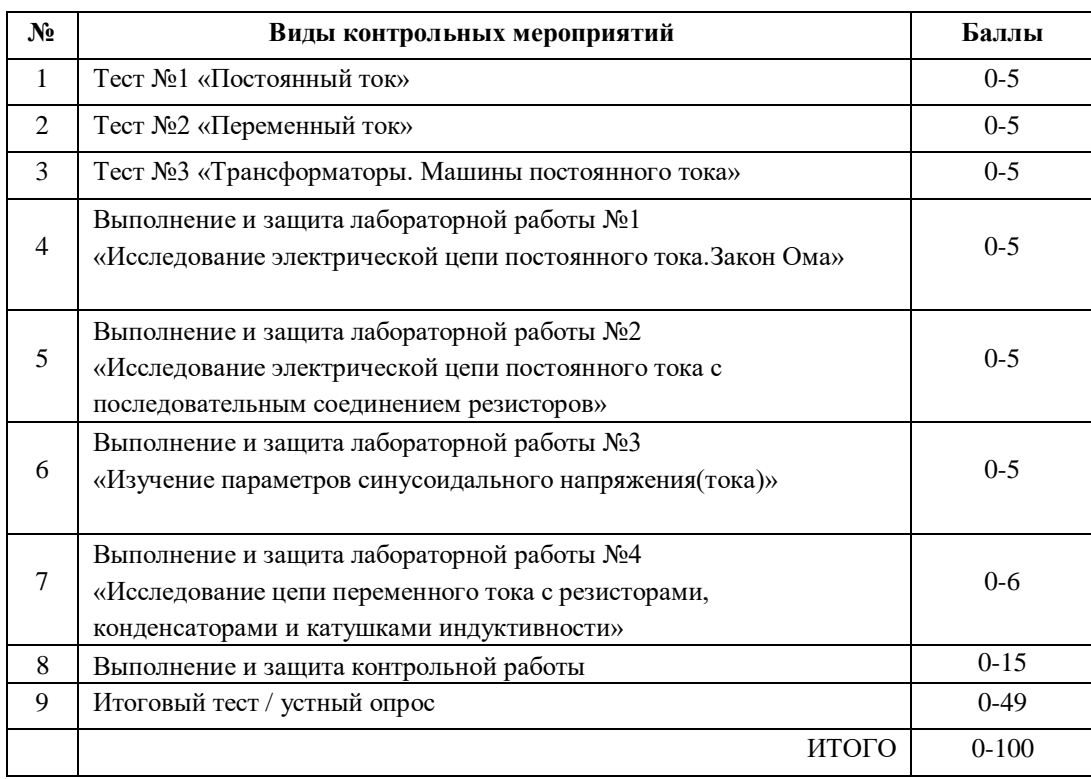

## **10. Учебно-методическое и информационное обеспечение дисциплины 10.1 Карта обеспеченности дисциплины учебной и учебно-методической литературой на 2019-2020 уч. г.**

Учебная дисциплина Электротехника

Кафедра Электроэнергетики

Направление подготовки 15.03.04 «Автоматизация технологических процессов и производств»

Профиль подготовки «Автоматизация технологических процессов и производств в нефтяной и газовой промышленности»

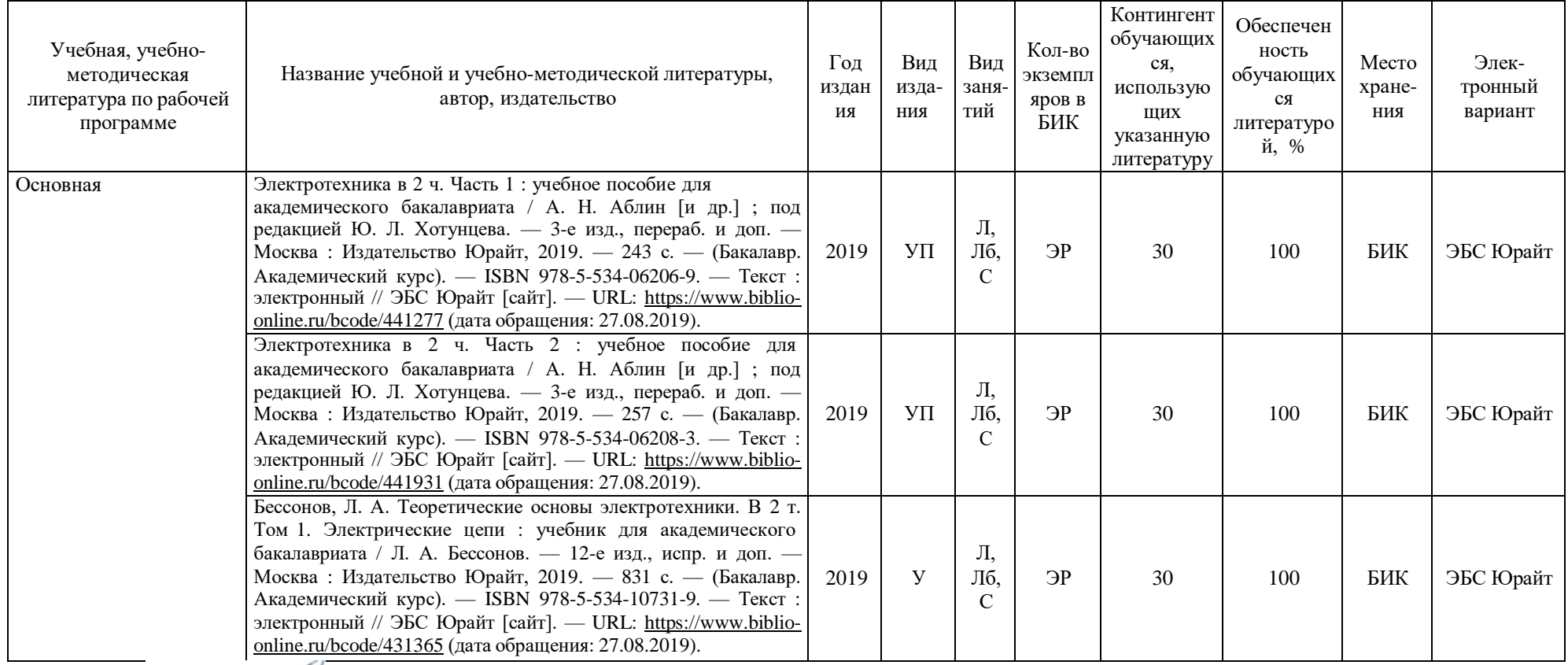

Зав. кафедрой *tillsweet* Г.В. Иванов

«30» августа 2019 г.

#### **10.2. Базы данных, информационно-справочные и поисковые системы**

1.<http://elib.tyuiu.ru/> - Собственная полнотекстовая база (ПБД) БИК ТИУ.

2. <http://elib.gubkin.ru/> - Ресурсы научно-технической библиотеки ФГБОУ ВО РГУ Нефти и газа (НИУ) им. И.М. Губкина.

3. [http://bibl.rusoil.net](http://bibl.rusoil.net/) - Научно-техническая библиотека ФГБОУ ВПО УГНТУ.

4. <http://lib.ugtu.net/books> - Ресурсы научно-технической библиотеки ФГБОУ ВПО «Ухтинский государственный технический университет».

5. [http://www.studentlibrary.ru](http://www.studentlibrary.ru/) - Консультант студента «Электронная библиотека технического ВУЗа»

6.<http://www.iprbookshop.ru/> - Ресурсы электронно-библиотечной системы IPRbooks .

7. [http://e.lanbook.com](http://e.lanbook.com/) – ЭБС ООО «Издательство ЛАНЬ»

8. [www.biblio-online.ru](http://www.biblio-online.ru/) - ЭБС ООО «Электронное издательство ЮРАЙТ».

9.<http://elibrary.ru/>- Электронные издания ООО «РУНЭБ».

10. [https://www.book.ru](https://www.book.ru/) - Ресурсы электронно-библиотечной системы BOOK.ru

11.<https://educon2.tyuiu.ru/>- Система поддержки учебного процесса ТИУ.

### **11. Материально-техническое обеспечение дисциплины**

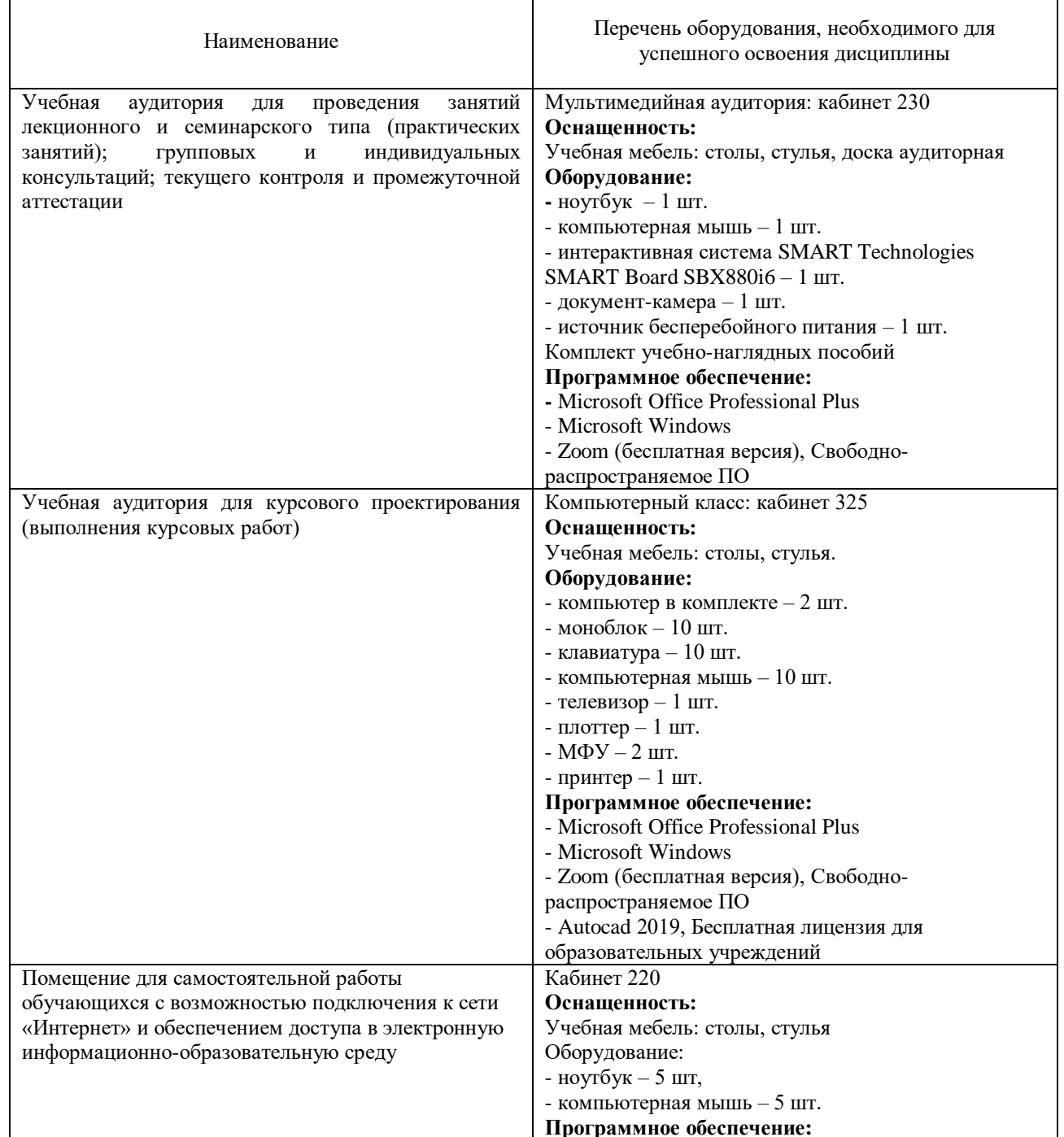

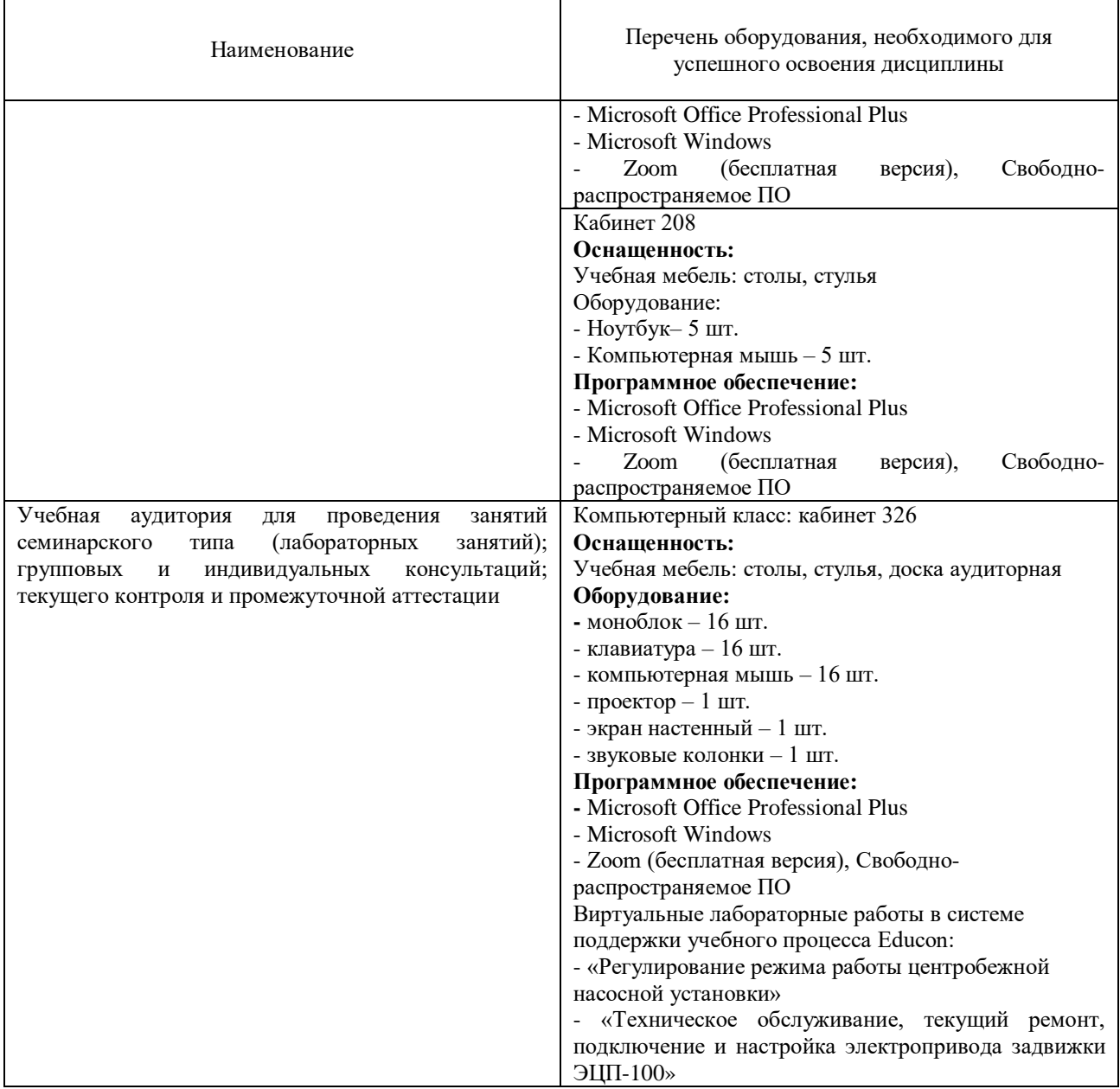

## **Планируемые результаты обучения для формирования компетенции и критерии их оценивания**

Дисциплина Электротехника

направление подготовки 15.03.04 «Автоматизация технологических процессов и производств» профиль «Автоматизация технологических процессов и производств в нефтяной и газовой промышленности»

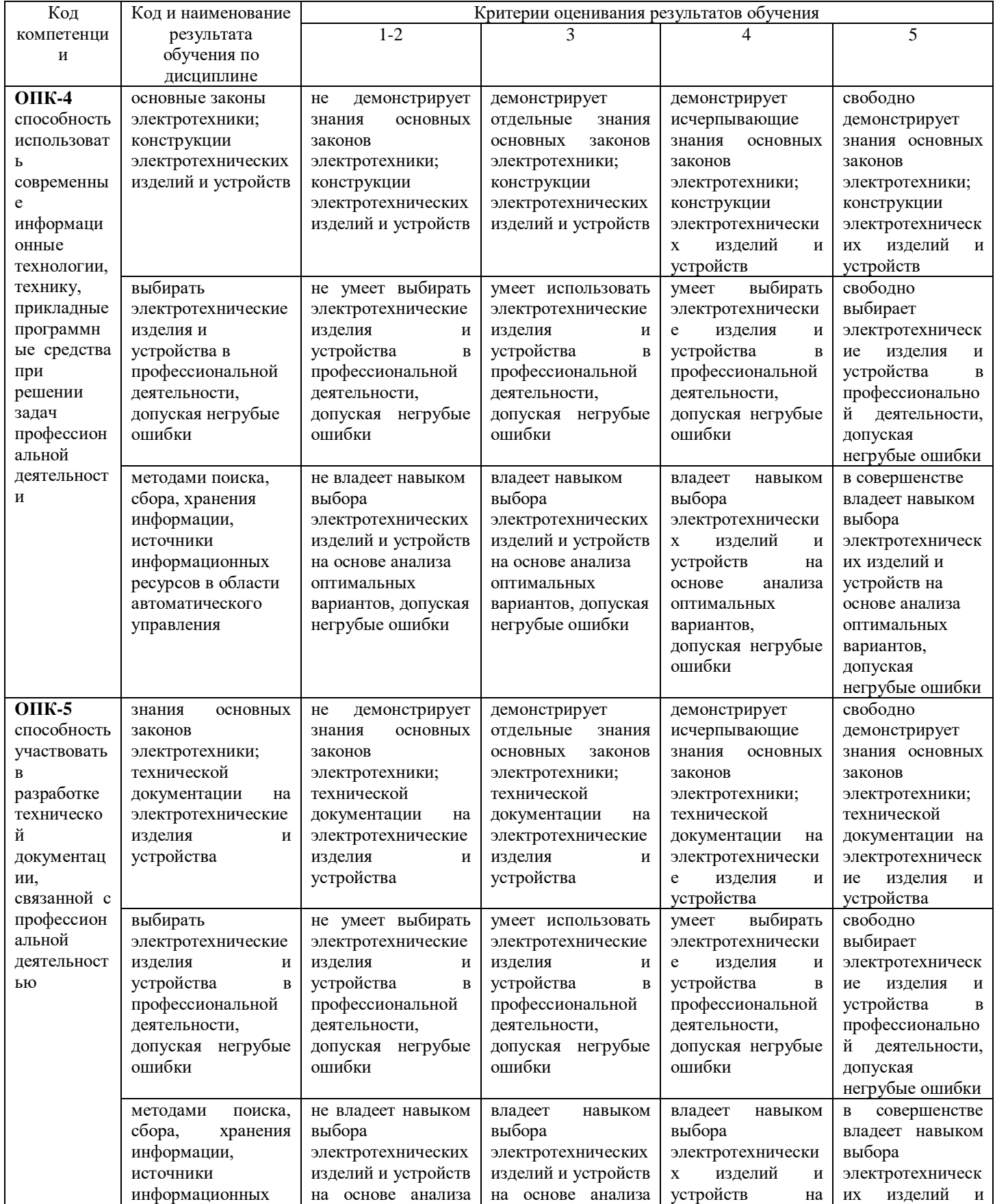

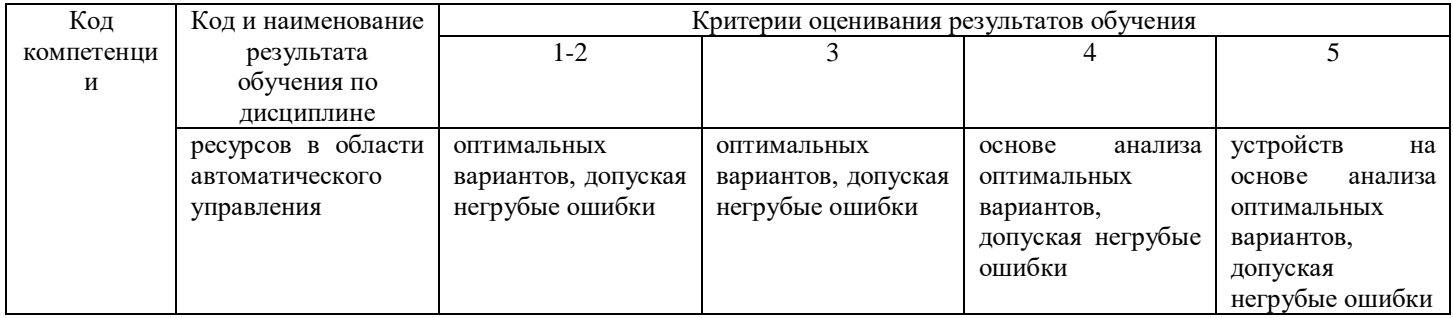

#### Дополнения и изменения к рабочей программе по учебной дисциплине «Электротехника» на 2019-2020 учебный год

Обновления внесены в методы преподавания, в связи с переходом на обучение в электронной информационно-образовательной среде. Основной упор делается на самостоятельную работу обучающихся (работа в электронной системе поддержки учебного процесса Educon), корреспондентский метод (обмен информацией, заданиями, результатами по электронной почте), лекции on-line, метод проектов.

Дополнения и изменения внес:

доцент, канд. техн. наук Г.В. Иванов

Дополнения (изменения) в рабочую учебную программу рассмотрены и одобрены на заседании кафедры ЭЭ.

Протокол № 11 от «27» марта 2020 г.

Зав. кафедрой ЭЭ Невелев Г.В. Иванов

### Дополнения и изменения к рабочей учебной программе по дисциплине «Электротехника» на 2020-2021 учебный год

Обновления внесены в следующие разделы рабочей программы учебной дисциплины:

- 1. Карта обеспеченности дисциплины учебной и учебно-методической литературой (п. 10.1).
- 2. Базы данных, информационно-справочные и поисковые системы (п. 10.2).
- 3. Материально-техническое обеспечение дисциплины (п. 11).

a. В случае организации учебной деятельности в электронной информационнообразовательной среде университета в условиях предупреждения распространения новой короновирусной инфекции (COVID-19) обновления вносятся в методы преподавания: корреспондентский метод (обмен информацией, заданиями, результатами в электронной системе поддержки учебного процесса Educon и по электронной почте). Учебные занятия (лекции, практические занятия, лабораторные работы) проводятся в режиме on-line (на платформе ZOOM, в системе EDUCON2 и др.), лабораторные работы проводятся в форме виртуальных лабораторных работ. Самостоятельная работа обучающихся осуществляется в электронной системе поддержки учебного процесса EDUCON2.

б. обновления вносятся обновления в п. 9. Оценка результатов освоения учебной дисциплины для обучающихся заочной формы в связи с переходом на обучение в в электронной информационнообразовательной среде университета в условиях предупреждения распространения новой короновирусной инфекции (COVID-19).

> Распределение баллов по дисциплине для обучающихся заочной формы 4 семестр

> > Таблица 4

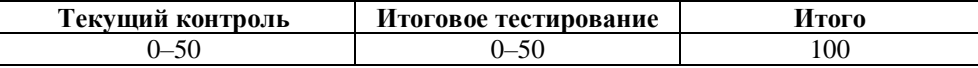

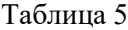

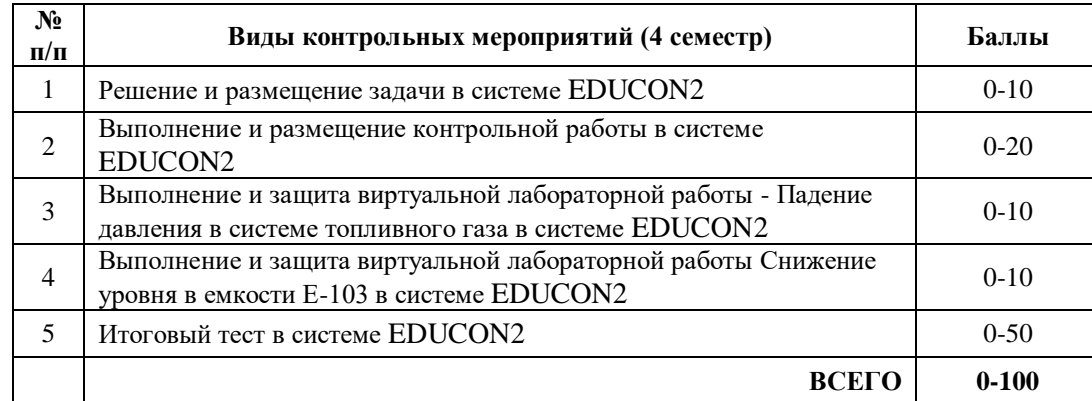

Дополнения и изменения внес:

доцент, канд. техн. наук  $\phi$ 

Дополнения (изменения) в рабочую учебную программу рассмотрены и одобрены на заседании кафедры ЭЭ.

Протокол № 14 от «11» июня 2020 г.

Зав. кафедрой ЭЭ Неволеев Г.В. Иванов

## **10.1 Карта обеспеченности дисциплины учебной и учебно-методической литературой на 2020-2021 уч. г.**

Кафедра Электроэнергетики

Направление подготовки 15.03.04 «Автоматизация технологических процессов и производств»

Профиль подготовки «Автоматизация технологических процессов и производств в нефтяной и газовой промышленности»

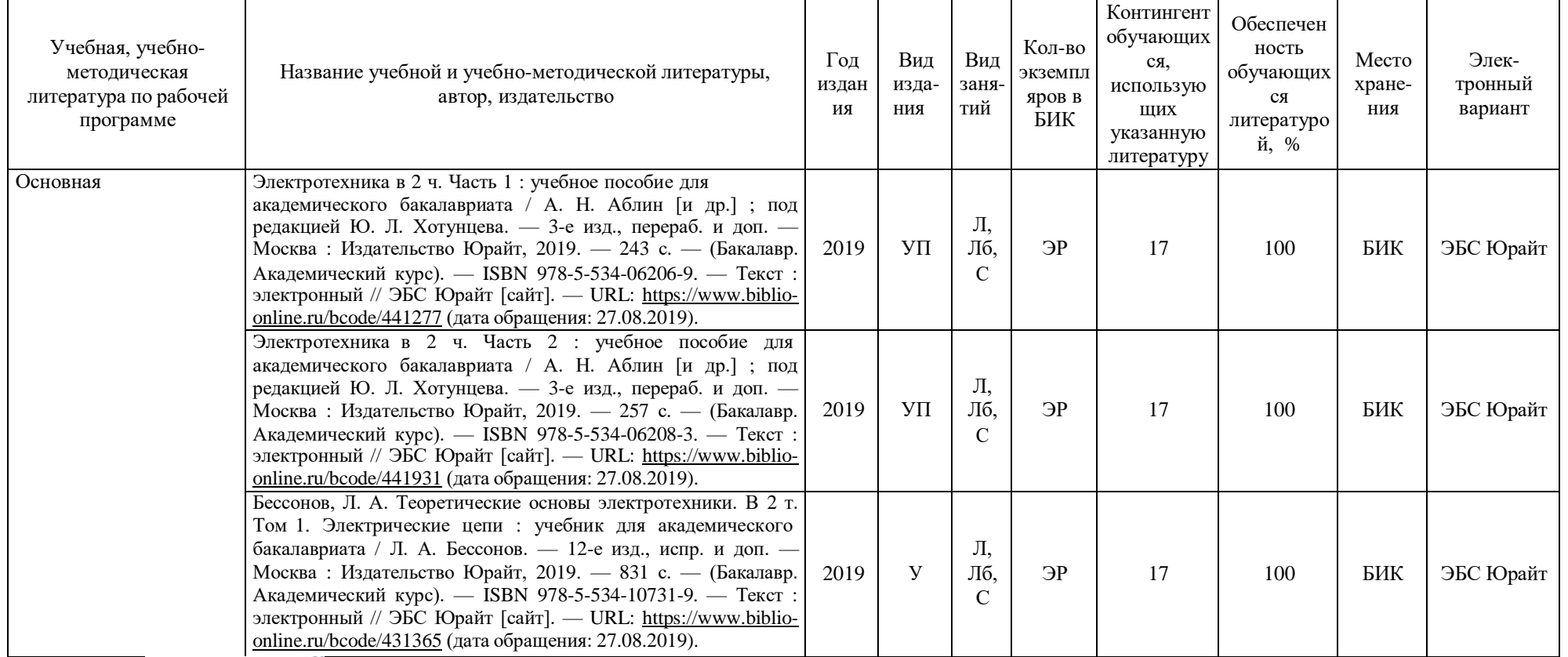

Зав. кафедрой Иванов Г.В. Иванов «11» июня 2020 г.

Учебная дисциплина Электротехника бучения: очная дело по продатать в технологии с форма обучения: очная форма обучения: очная дело в форма обучения: очная дело в форма обучения: очная дело в форма обучения: очная дело в д

#### **10.2 Базы данных, информационно-справочные и поисковые системы**

1.<http://elib.tyuiu.ru/> - Собственная полнотекстовая база (ПБД) БИК ТИУ.

2. [http://bibl.rusoil.net](http://bibl.rusoil.net/) - Научно-техническая библиотека ФГБОУ ВО УГНТУ.

3. <http://lib.ugtu.net/books> - Ресурсы научно-технической библиотеки ФГБОУ ВО «Ухтинский государственный технический университет».

- 4. [http://www.studentlibrary.ru](http://www.studentlibrary.ru/)  Консультант студента «Электронная библиотека технического ВУЗа»
- 5.<http://www.iprbookshop.ru/> Ресурсы электронно-библиотечной системы IPRbooks .
- 6. [http://e.lanbook.com](http://e.lanbook.com/) ЭБС ООО «Издательство ЛАНЬ»
- 7. [www.biblio-online.ru](http://www.biblio-online.ru/) ЭБС ООО «Электронное издательство ЮРАЙТ».
- 8.<http://elibrary.ru/> Электронные издания ООО «РУНЭБ».
- 9. [https://www.book.ru](https://www.book.ru/) Ресурсы электронно-библиотечной системы BOOK.ru
- 10.<https://educon2.tyuiu.ru/> Система поддержки учебного процесса ТИУ.
- 11.<https://rusneb.ru/> Национальная электронная библиотека (НЭБ).

### **11. Материально-техническое обеспечение дисциплины**

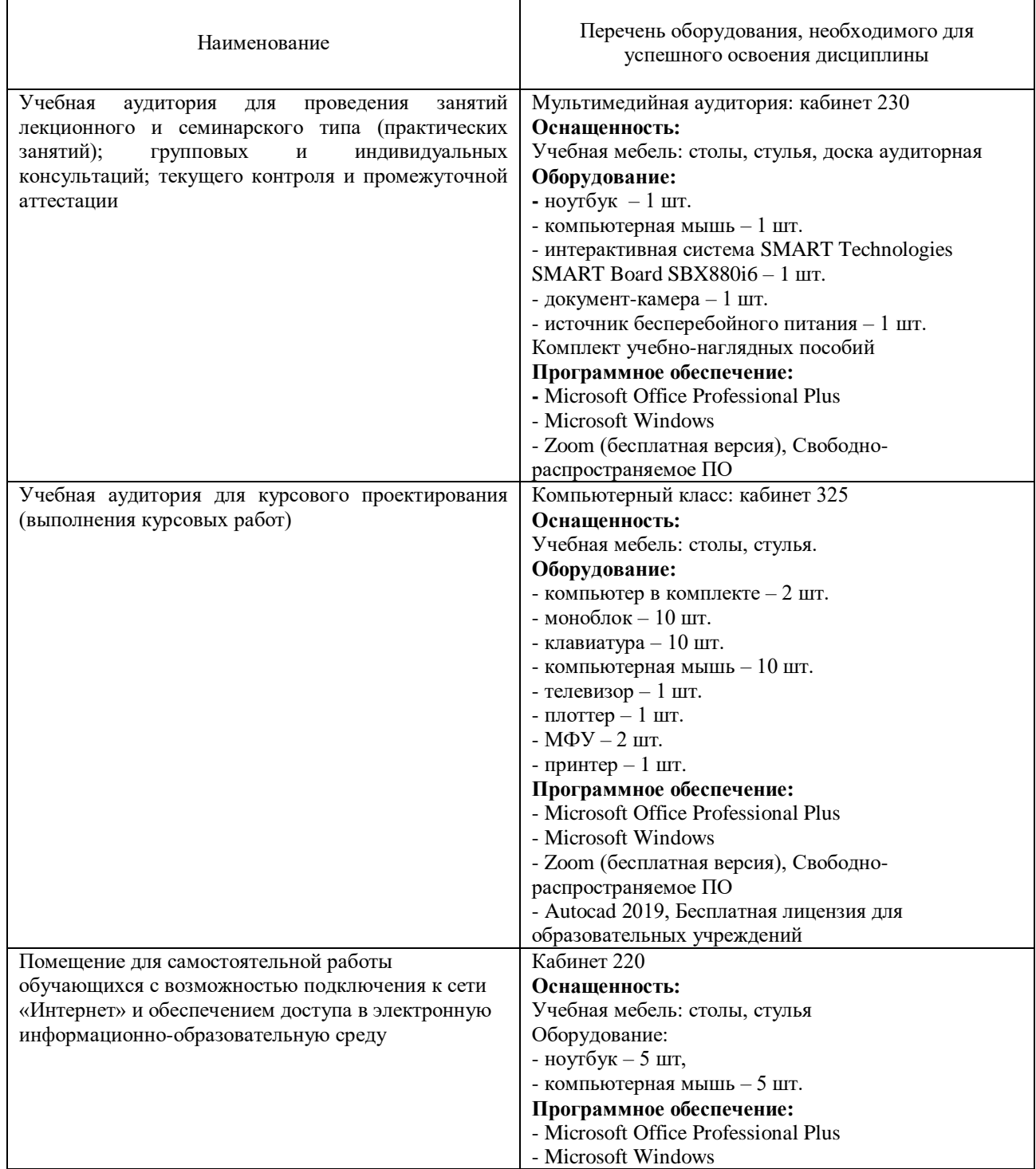

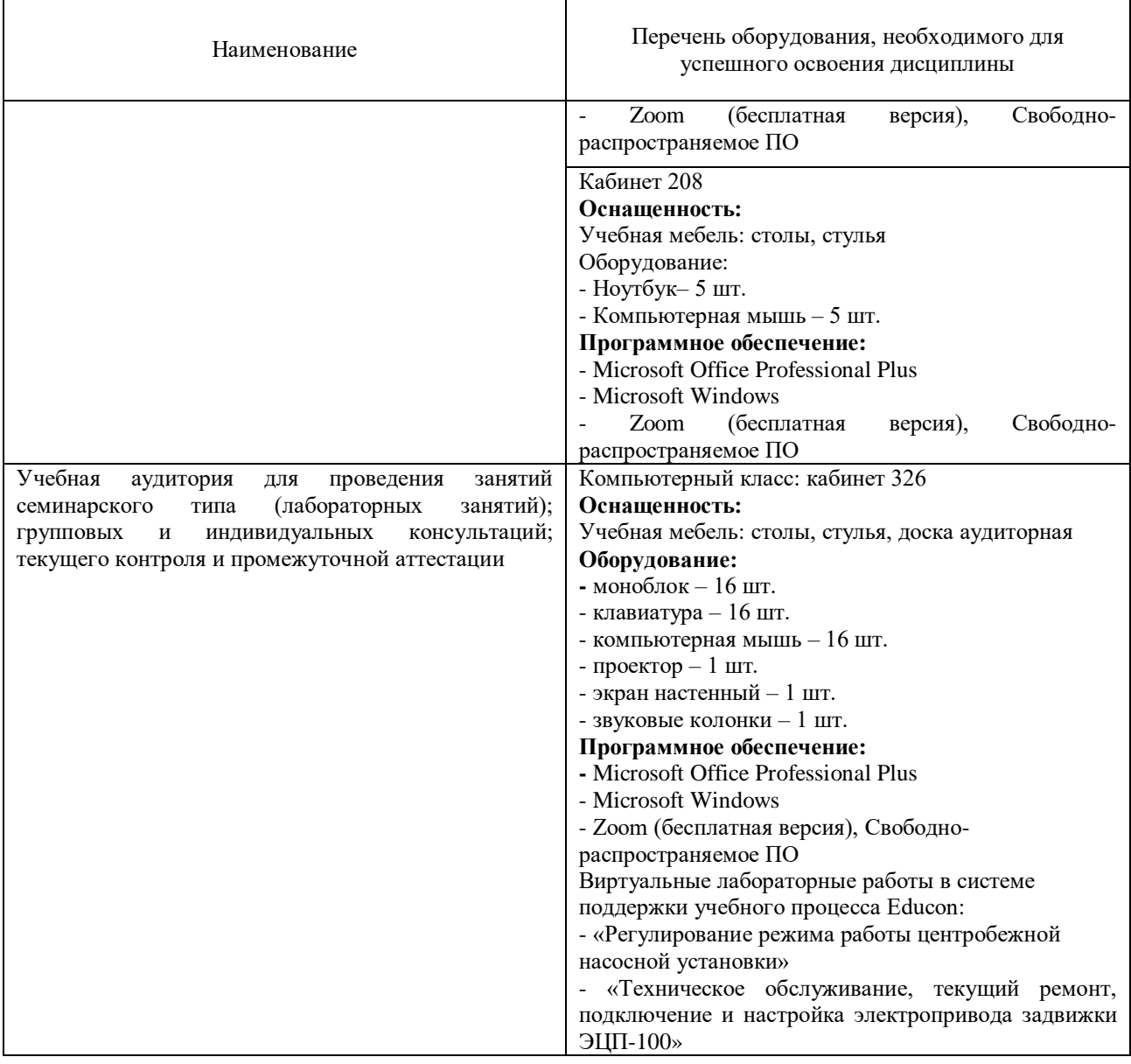

**Дополнения и изменения к рабочей учебной программе по дисциплине «Электротехника»** на 2021-2022 учебный год

Обновления внесены в следующие разделы рабочей программы учебной дисциплины:

- 1. Карта обеспеченности дисциплины учебной и учебно-методической литературой  $(n.10.1)$ .
- 2. Базы данных, информационно-справочные и поисковые системы (п.10.2).
- 3. В случае организации учебной деятельности в электронной информационнообразовательной среде университета в условиях предупреждения распространения новой короновирусной инфекции (COVID-19) обновления вносятся в методы преподавания: корреспондентский метод (обмен информацией, заданиями, результатами в электронной системе поддержки учебного процесса Educon и по электронной почте). Учебные занятия (лекции, практические занятия, лабораторные работы) проводятся в режиме on-line (на платформе ZOOM и др.).

Дополнения и изменения внес:

старший преподаватель кафедры ЭЭ  $\frac{1}{2}$  Н.Н. Петухова

Дополнения (изменения) в рабочую учебную программу рассмотрены и одобрены на заседании кафедры ЭЭ.

Протокол № 16 от «30» августа 2021 г.

И.о. зав. кафедрой Е.С.Чижикова

### **10.1 Карта обеспеченности дисциплины учебной и учебно-методической литературой на 2021-2022 уч. г.**

Кафедра Электроэнергетики

Учебная дисциплина Электротехника **форма обучения: очная** форма обучения: очная форма обучения: очная в действия<br>Кафедра Электроэнергетики в действия по поддержавать согласно при поддержать в согласно в согласно как при д

Направление подготовки 15.03.04 «Автоматизация технологических процессов и производств»

Профиль подготовки «Автоматизация технологических процессов и производств в нефтяной и газовой промышленности»

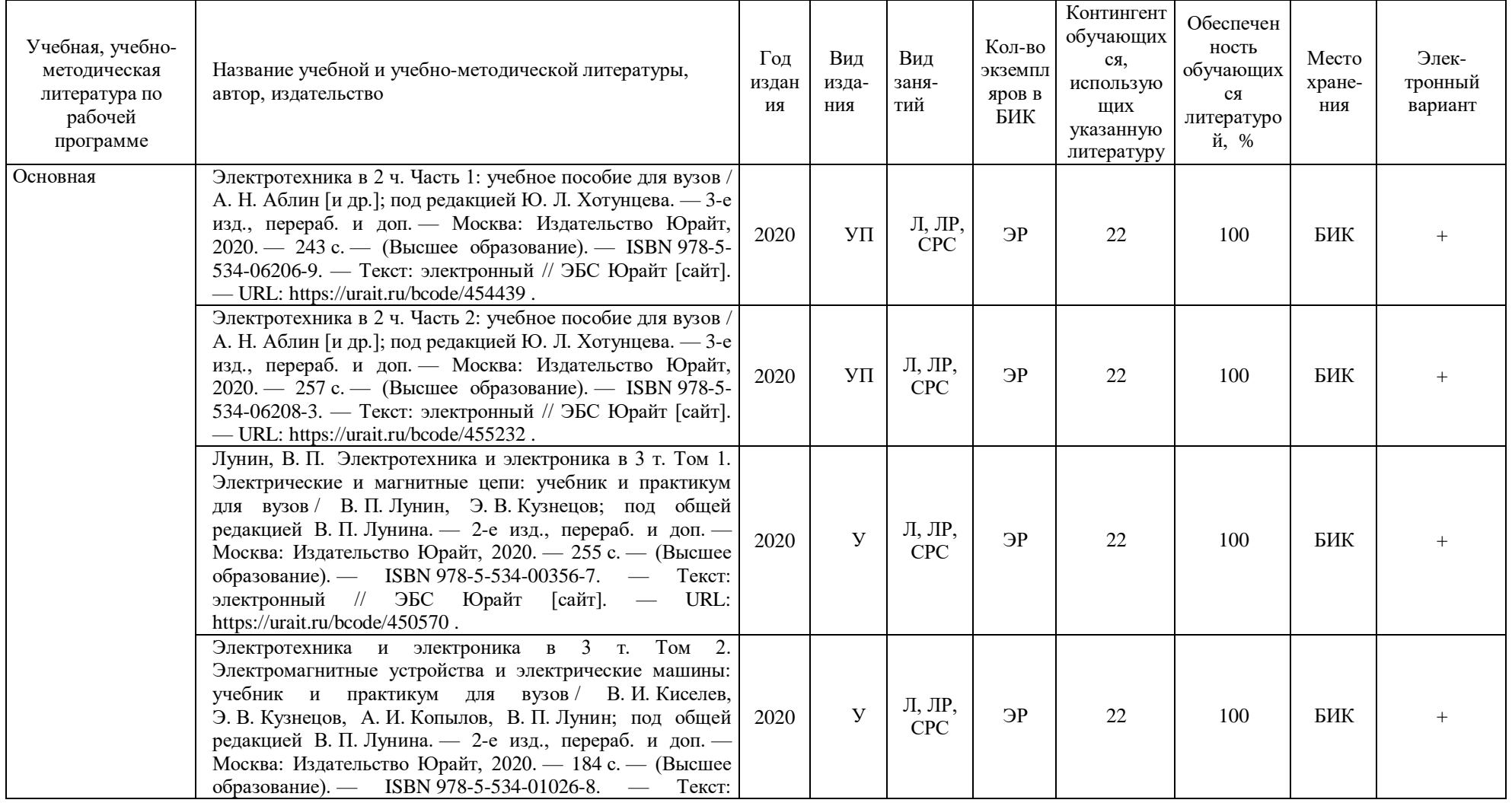

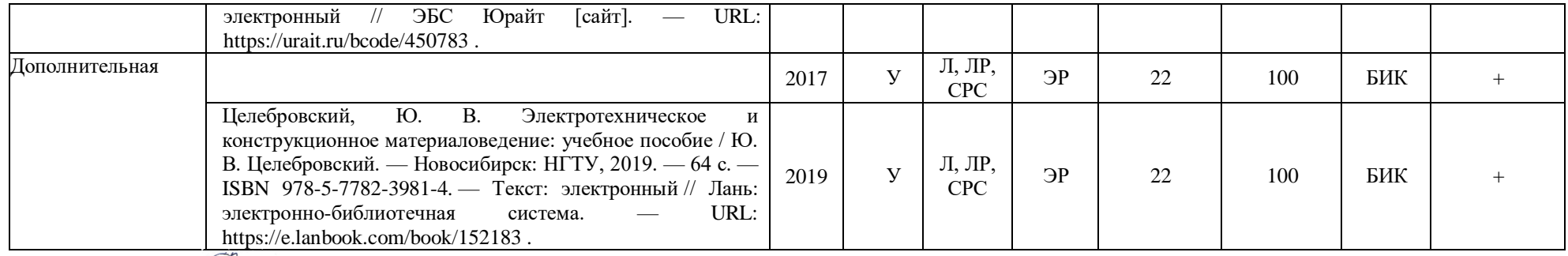

И.о.зав. кафедрой Е.С. Чижикова «30» августа 2021 г.

### **10.2 Базы данных, информационно-справочные и поисковые системы**

1. Электронный каталог/Электронная библиотека ТИУ – <http://webirbis.tsogu.ru/>

2. Электронно-библиотечная система «IPRbooks» – <https://www.iprbookshop.ru/>

3. Электронная нефтегазовая библиотека РГУ нефти и газа им. Губкина (Российский государственный университет нефти и газа им. И.М. Губкина)  $-\frac{http://elib.gubkin.ru/}{http://elib.gubkin.ru/}$  $-\frac{http://elib.gubkin.ru/}{http://elib.gubkin.ru/}$  $-\frac{http://elib.gubkin.ru/}{http://elib.gubkin.ru/}$ 

4. Электронная библиотека УГНТУ (Уфимский государственный нефтяной технический университет) – <http://bibl.rusoil.net/>

5. Электронная библиотека УГТУ (Ухтинский государственный технический университет) – [http://lib.ugtu.net/books/](http://lib.ugtu.net/books)

6. Научная электронная библиотека ELIBRARY.RU – <http://www.elibrary.ru/>

7. Электронно-библиотечная система «Лань» – <https://e.lanbook.com/>

8. Электронно-библиотечная система «Консультант студента» –

[http://www.studentlibrary.ru](http://www.studentlibrary.ru/) 

9. Электронно-библиотечная система «Book.ru» – [https://www.book.ru](https://www.book.ru/)

10. Электронная библиотека ЮРАЙТ – <https://urait.ru/>

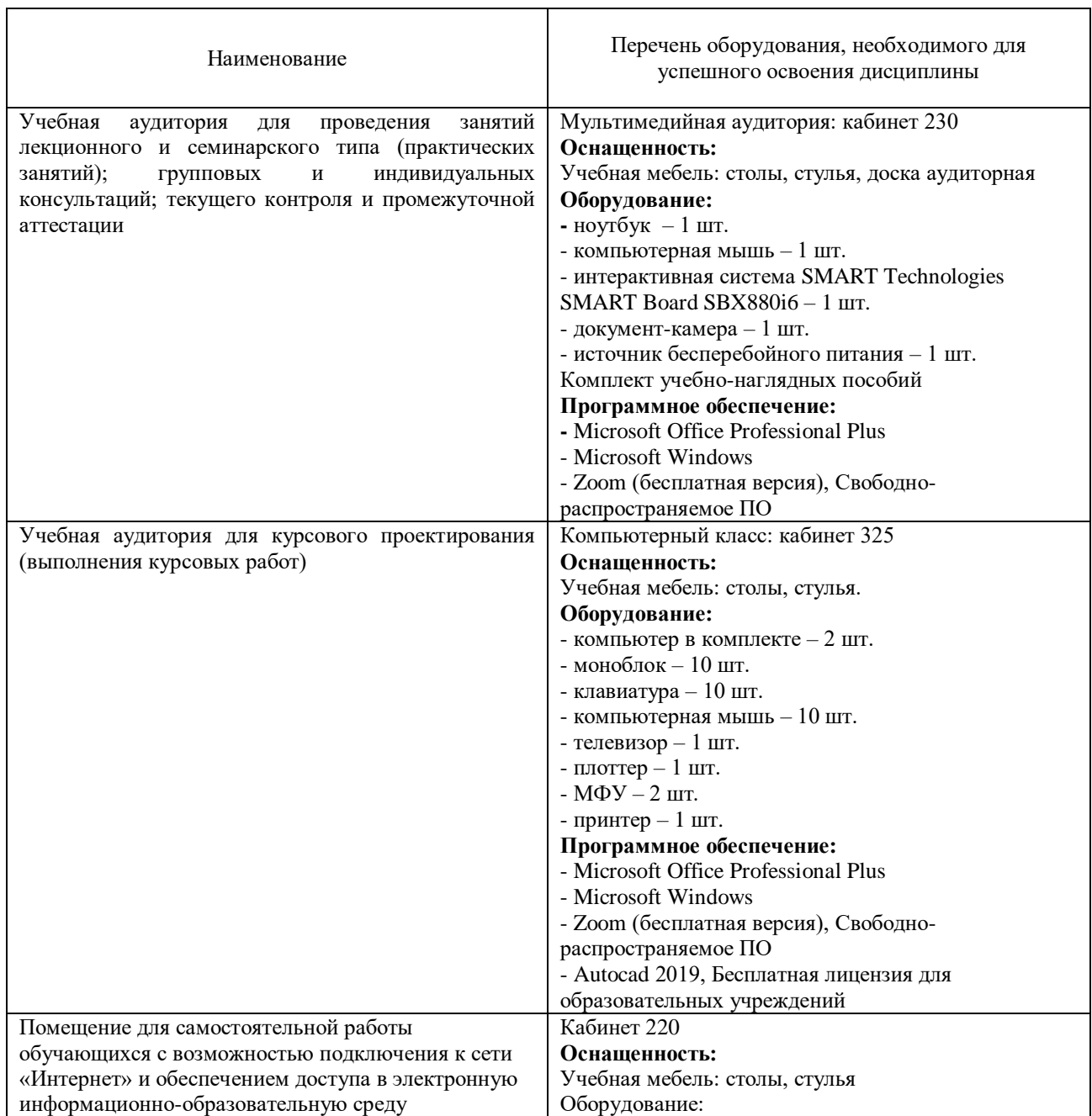

### **11. Материально-техническое обеспечение дисциплины**

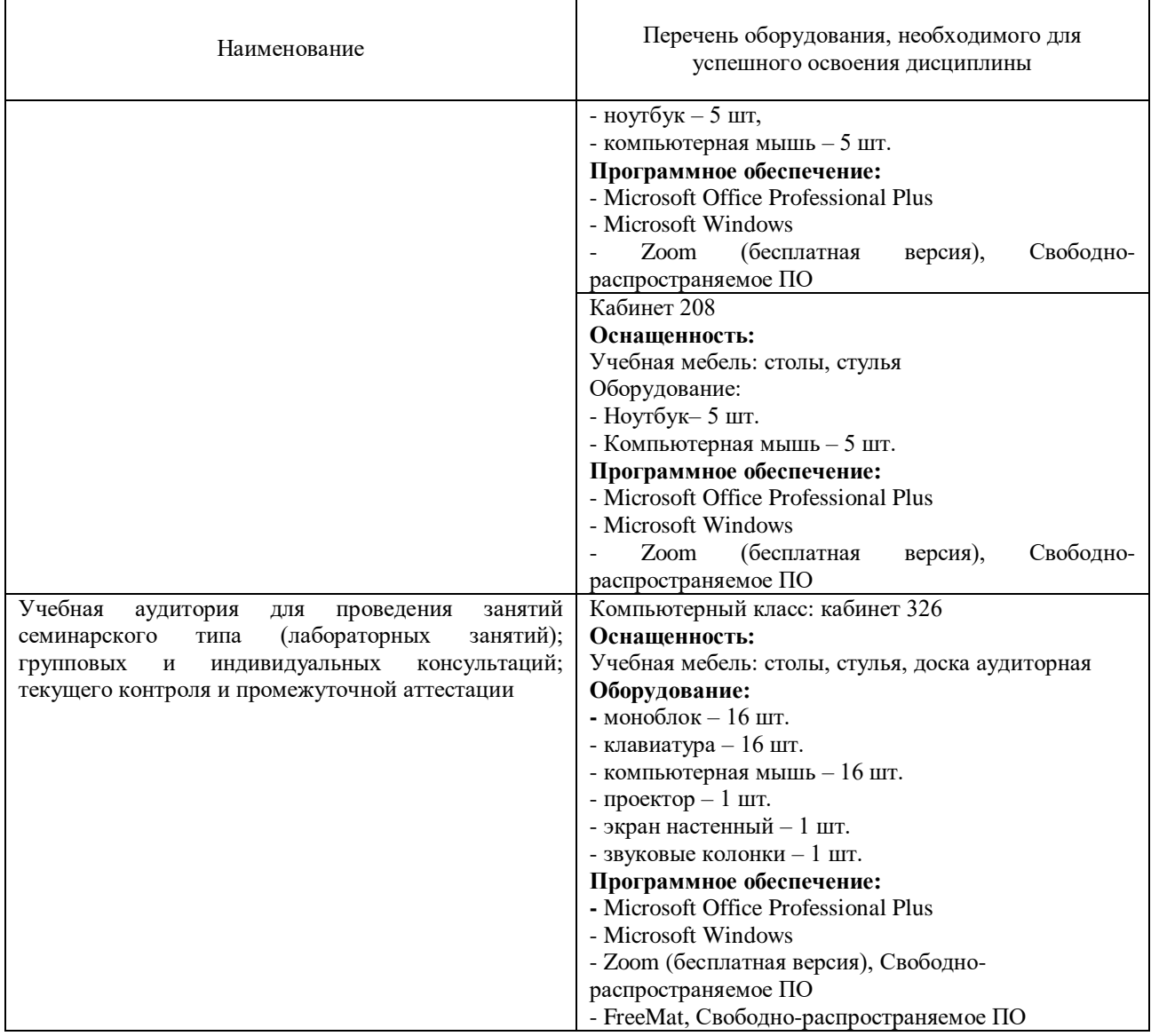

### **Дополнения и изменения к рабочей программе дисциплины «Электротехника»** на 2022-2023 учебный год

С учётом развития науки, практики, технологий и социальной сферы, а также результатов мониторинга потребностей работодателей, в рабочую программу вносятся следующие дополнения (изменения):

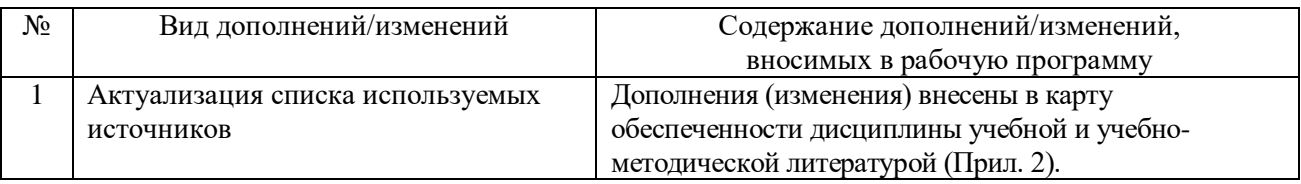

#### **КАРТА**

#### **обеспеченности дисциплины учебной и учебно-методической литературой**

Дисциплина: Электротехника

Код, направление подготовки: 15.03.04 Автоматизация технологических процессов и производств

Направленность (профиль): Автоматизация технологических процессов и производств в нефтяной и газовой промышленности

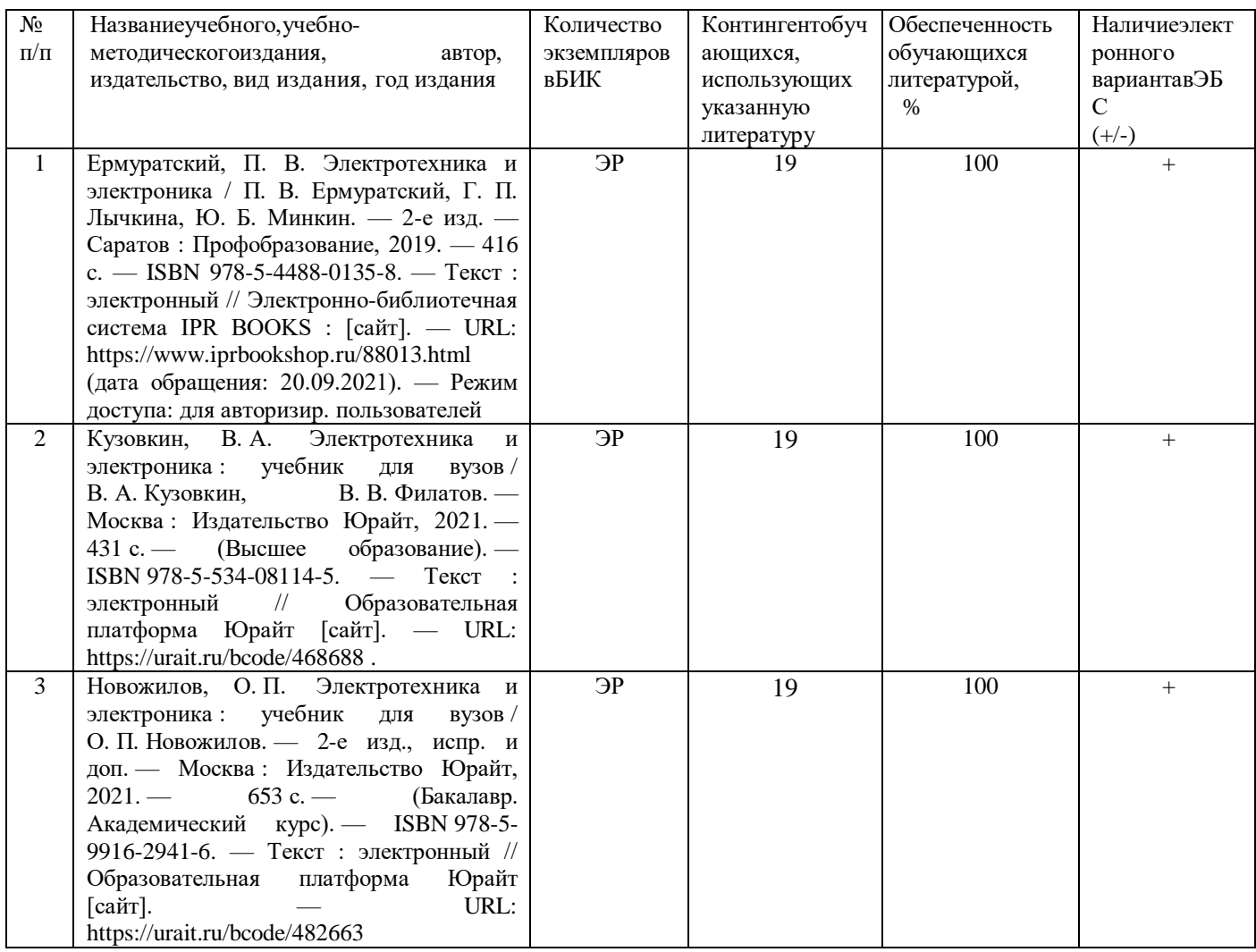

Дополнения и изменения внес:

ст. преподаватель Н.Н. Петухова

Дополнения (изменения) в рабочую программу рассмотрены и одобрены на заседании кафедры электроэнергетики.

И.о. заведующего кафедрой Е.С. Чижикова

**СОГЛАСОВАНО:**

 И.о. заведующего выпускающей кафедрой Е.С. Чижикова «30» августа 2022 г.

# **Дополнения и изменения к рабочей программе дисциплины Электротехника** на 2023-2024 учебный год

Дополнения и изменения в рабочую программу не вносятся *(*д*исциплина в 2023- 2024 учебном году не изучается).*

Дополнения и изменения внес:

ст. преподаватель Висоль Висоль Стать Стать Стать Стать Стать Стать Стать Стать Стать Стать Стать Стать Стать<br>Стать Стать Стать Стать Стать Стать Стать Стать Стать Стать Стать Стать Стать Стать Стать Стать Стать Стать Ст

Дополнения (изменения) в рабочую программу рассмотрены и одобрены на заседании кафедры электроэнергетики.

**СОГЛАСОВАНО:** 

И.о. заведующего выпускающей кафедрой

«30» августа 2023 г.

И.о. заведующий кафедрой Е.С. Чижикова<br>АСОВАНО: Ведующего выпускающей кафедрой Е.С. Чижикова

**Дополнения и изменения к рабочей программе дисциплины Электротехника** на 2024-2025 учебный год

Дополнения и изменения в рабочую программу не вносятся *(*д*исциплина в 2024- 2025 учебном году не изучается).*

Дополнения и изменения внес: Старший преподаватель  $\mathcal{I}\mathcal{U}$  Н.Н. Петухова

 Дополнения (изменения) в рабочую программу рассмотрены и одобрены на заседании кафедры электроэнергетики.

**СОГЛАСОВАНО:** 

И.о. заведующего выпускающей кафедрой

«22» апреля 2024 г.

И.о. заведующего кафедрой Е.С. Чижикова<br>**АСОВАНО:** Ведующего выпускающей кафедрой Е.С. Чижикова